# **Senior Center Movie Matinee ACME Screening Room**

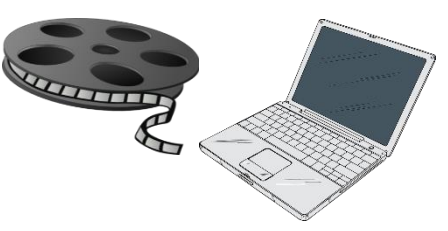

**Join the Senior Center without leaving home as we "stream" entertaining and educational videos featuring performing arts & cultural and historical documentaries. All you need is a computer or tablet with a broadband internet connection. Technical details are displayed on the second page of this flyer.**

#### **Welcome to Nano City – Wednesday, August 26th at 10:30 am**

The invisible revolution of nano technology is already at work in our lives. In this episode, Professor Jim Gimzewski from UCLA introduces us to the world of nanomaterials: to photocatalytic coatings that automatically clean themselves, to a man-made nano fiber that is stronger yet lighter than steel.

#### **Dough** – **Wednesday, September 9th at 3:00 pm**

This hilarious new comedy that shows you don't have to be baked to make some Dough! Curmudgeonly widower Nat Dayan (Jonathan Pryce) clings to his way of life as a Kosher bakery shop owner in London's East End. Understaffed, Nat reluctantly enlists the help of teenager Ayyash (Jerome Holder), who has a secret side gig selling marijuana to help his immigrant mother make ends meet. When Ayyash accidentally drops his stash into the mixing dough, the challah starts flying off the shelves and an unlikely friendship forms between the old Jewish baker and his young Muslim apprentice. Dough is a warmhearted and humorous story about overcoming prejudice and finding redemption in unexpected places.

#### **The Outrageous Sophie Tucker – Wednesday, September 23rd at 3:00 pm**

The rags to riches story of Sophie Tucker, an iconic superstar who ruled the worlds of vaudeville, Broadway, radio, television, and Hollywood throughout the 20th century. Before Beyoncé, Lady Gaga, Madonna, Bette Midler, Marilyn Monroe, and Mae West, Sophie Tucker was the first woman to infatuate her audiences with a bold, bawdy and brassy style unlike any other. Using all of "The Last of the Red Hot Mamas" 400-plus recently rediscovered personal scrapbooks, authors Susan and Lloyd Ecker take you on their seven-year journey retracing Tucker's sixty-year career in show business.

Pre-registration is required to obtain a video access login and instructions. Please send your registration request by email including your name, phone number, email address and video(s) titles you wish to view. Your email address is required so that we may send your video access credentials for each video feature. Please send requests to: **seniorcenter@co.hunterdon.nj.us**

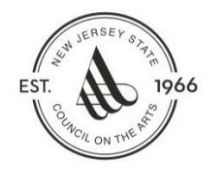

Made possible by funds from the Hunterdon County Cultural & Heritage Commission, a partner of the New Jersey State Council on the Arts.

This virtual presentation is free of charge and open to Hunterdon County residents age 60 and over who are enrolled members of the Hunterdon County Senior Center. Sponsored by the Hunterdon County Division Senior, Disabilities & Veterans Services.

Page 1 of 2

#### **Movie Steaming Technical Support Checklist**

In an effort to support your streaming video experience, the streaming host, Bullfrog Films, has prepared this checklist of common ways to prevent disruption of videos playing on your computer or device. Once you register for a video, this checklist will be provided in an email which will be sent to you along with the video weblink and access password. Please understand that videos may not play properly on all devices. We can offer no guarantees. If you cannot access a video you registered for, you may report the issue to (908) 788-1359.

#### • **Update your browser**

Browser software is constantly being improved upon. Make sure you are using the latest version of your browser for peak performance. The latest version of each browser can be found at: **www.browsehappy.com**

# • **Close excess browser tabs or applications**

Keeping too many applications open can make everything run slower, including video playback. Especially on a mobile device, it's easy to forget which apps are running. Make sure that you completely close or disable apps instead of just minimizing their windows.

#### • **Disable any browser extensions, plugins, or add-ons**

Third party programs can sometimes cause issues during playback, including blocked video segments, dropped frames, buffering, etc. If you're having trouble, try disabling any active extensions one-by-one to find the culprit. You can also open your video within an incognito or private window of your browser for testing.

# • **Clear your browser's cache**

Although this may sound simple, refreshing your cache can help with many different issues, including playback. Learn more here: **www.refreshyourcache.com**

# • **Switch to "Auto" in the video quality menu, if available**.

Auto mode automatically adjusts to the best quality of video for your current Internet connection and processing speed. We recommend using this default setting to avoid buffering delays. (If "Auto" is not available, switch to one of the lower quality options.)

# • **Check your bandwidth**

We require network speeds of 500 kbps or higher in order to stream our lowest playback quality (240p). In general, if you have a DSL, Cable or Cellular connection, your network capabilities should be sufficient. Keep in mind that bandwidth (speed) can fluctuate, especially on Wifi or cellular networks.

# • **Restart your router and modem**

Restarting your router or modem can help to refresh your connection and improve playback performance. Try disconnecting the power cord and then reconnecting to perform a hard reboot.